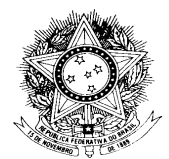

**PODER JUDICIÁRIO FEDERAL**

Tribunal Regional do Trabalho – 2ª Região

### **XXXIX CONCURSO PÚBLICO PARA PROVIMENTO DE CARGOS DE JUIZ DO TRABALHO SUBSTITUTO DO TRIBUNAL REGIONAL DO TRABALHO DA 2ª REGIÃO**

## **INSTRUÇÕES**

## **PREENCHIMENTO DA GUIA DE RECOLHIMENTO DA UNIÃO (GRU)**

O preenchimento da Guia de Recolhimento da união (G.R.U) é feito conforme instruções abaixo:

- 1. Acessar o site [www.tesouro.fazenda.gov.br](http://www.tesouro.fazenda.gov.br/)
- 2. Na tela que se abrir, no menu à direita, clicar em 'GRU Guia de Recolhimento da União
- 3. Na tela que se abrir clicar em **IMPRESSÃO DE GRU**.
- 3. Na tela que se abrir, efetuar o preenchimento.

# 1. **CÓDIGO E GESTÃO:**

## **UG- 080010 - Gestão- 00001**

O nome da unidade (Tribunal Regional do Trabalho da 2ª Região) será apresentada automaticamente. É importante conferir se de fato consta "Tribunal Regional do Trabalho da 2ª Região" .

## 2. **RECOLHIMENTO Código- 28883-7 - TX. INSC. CONC. PÚBLICO** Descrição do recolhimento: será apresentada automaticamente importante conferir a descrição do recolhimento.

- 3. **CLICAR EM "AVANÇAR"**
- 4. **NÚMERO DE REFERÊNCIA** Sempre 39
- 5. **COMPETÊNCIA E VENCIMENTO:** Competência: preencher com o mês e ano de depósito (mm/aaaa) Vencimento: preencher com a data do recolhimento (dd/mm/aaaa)
- 6. **CONTRIBUINTE: CPF E NOME DO CONTRIBUINTE: DADOS DO CANDIDATO** Preencher normalmente com CPF e nome do candidato
- 7. **VALOR PRINCIPAL E TOTAL:** Preencher com o valor da inscrição - R\$ 200,00 (Duzentos reais)

Após o preenchimento, clicar em "Emitir GRU". O sistema mostrará um boleto bancário com código de barras, que deverá ser conferido, impresso e apresentado no Banco do Brasil, com o valor do depósito, para autenticação.

### Observações:

- Neste documento- "GRU" Simples", o depósito é feito obrigatoriamente no **Banco do Brasil S/A.**

- Somente correntistas do Banco do Brasil poderão recolher a taxa de inscrição através da Internet ou nos terminais de auto atendimento.

- **Os dados acima mencionados deverão ser corretamente preenchidos, principalmente o Código e a Gestão da Unidade Favorecida, caso contrário, o valor será depositado em outra Região, o que resultará no indeferimento da inscrição.**

- O candidato deverá digitalizar a guia GRU e o comprovante de pagamento para encaminhar, juntamente, com os outros documentos da inscrição preliminar.

### **Secretaria da Comissão de Concursos da Magistratura**

End: Avenida Marques de São Vicente, nº 121, Bloco A, 1º andar, Edifício Millenium (Unidade Administrativa I), Barra Funda, São Paulo, Cep - 01139-001.

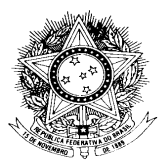

#### **PODER JUDICIÁRIO FEDERAL** Tribunal Regional do Trabalho – 2ª Região

Telefones – Direto- 3150-2067 – 3150-2000- ramais – 2879/2880